# Quickstart Guide qbo on Microsoft Teams March 2021

**UUSCAAMBL** 

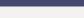

# Apps

E

œ

Q qbo

Personal apps

Bots

Tabs

Connectors

Messaging

Top picks

Popular apps What's new

Analytics and BI

Developer and IT

Education

Human resources

Productivity

Project management

Sales and support

Social and fun

Submit to app catalog

**BOTCast** 

qbo (pronounced \*kju boσ\*) makes analytics conversational using best-in-class natural language processing, so anyone can use it,...

Broadcasts messages to multiple teams and

individuals through channel posts and chat

messages. Note: The app can only send...

RFPIO bot

Receives comments from RFPIO to the

channels specified in RFPIO Organization

Settings and to the individual chat. It also...

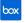

The Box for Teams integration helps businesses of all sizes securely manage and collaborate on content to drive more...

Kbot accelerates the adoption and usage of

support. If your users do not always get the...

Have you received a Microsoft Teams message

and couldn't address it immediately? Did you

wish there was a way to snooze the message...

O365 and helps cutting costs of end-user

Snooze Bot

Kbot365

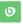

Bonusly

Bonusly is a fun, person rewards program that e culture, improves employ

# Search for gbo on Microsoft Teams Apps

**Bookings** 

Enables professionals and administrators to schedule bookings with Microsoft Teams Meetings. Use this scheduling tool to send...

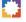

**BookWidaets** 

Choose from over 40 exercise templates (quizzes, crosswords, iigsaw puzzles, ...), and adapt them with your own content. \*\*Assign,...

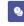

TellMe Bot

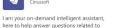

Calendar BOT

The Approved Contact Bot enables calendar comparison and scheduling

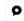

Lobbipad bot is a notification only bot, that can deliver visitor arrival details from Lobbipad to Microsoft Team. Only registered hosts in...

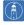

Lighthouse Bot Get Lighthouse, Inc.

The Lighthouse Microsoft Teams bot goes with our web application at [GetLighthouse.com] (https://getlighthouse.com?...

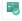

Azure Boards Microsoft Corporation

Microsoft 365 usage and activities. I can also...

Azure Boards enables you to plan, track and discuss work across your teams. Azure Boards app for Microsoft Teams lets you monitor wo...

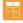

**Huddo Boards** Huddo by ISW Development

Huddo Boards is a collaborative task management solution for Teams, Individuals, and invited External parties, With Kanban ....

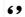

Quote master

Improve your communications with messages quoting in chats with a couple of clicks! App allows quoting both in the user chats and th...

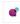

Accessibility Bot

Future Worx's free accessibility bot helps you understand how Microsoft tools can be more accessible, and better fit your specific needs. ..

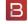

**Board Connect** Engage Squared

Board Connect brings documentation and meeting details relating to board meetings into one location

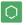

Tasks in a Box

Tasks in a Box helps you to run your meetings and projects much more efficiently. Use meetings in Tasks in a Box to collaborate on ...

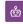

IFS Aurena Bot

With this bot users of IFS can \* Perform employee tasks such as checking balances, applying for leave and reporting time &...

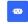

HR Service Bot Neocase Software

Neocase is an integrated, scalable and flexible HR Shared Services Center solution which allows an HR organization to transform its...

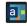

The Agile Task Board helps you and your team to get a better overview of your agile project. Convert your physical board into a digital...

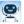

IT Help Desk Bot

Hemos entrenado una Inteligencia Artificial capaz de resolver los 35 problemas mas frecuentes relacionados a la mesa de ayuda ...

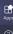

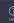

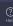

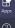

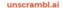

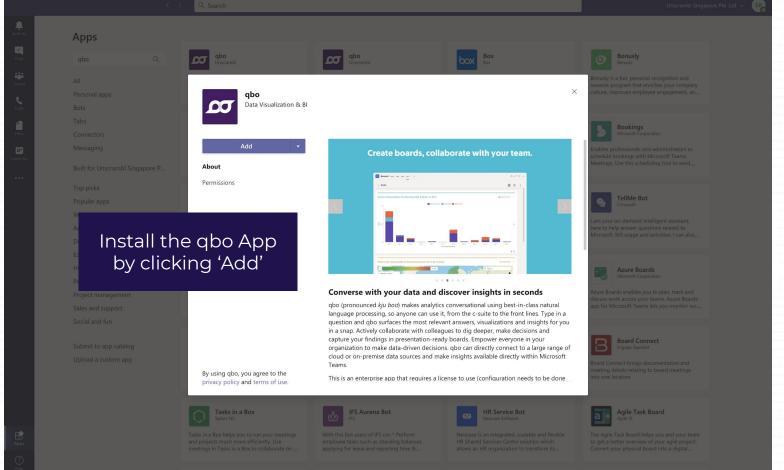

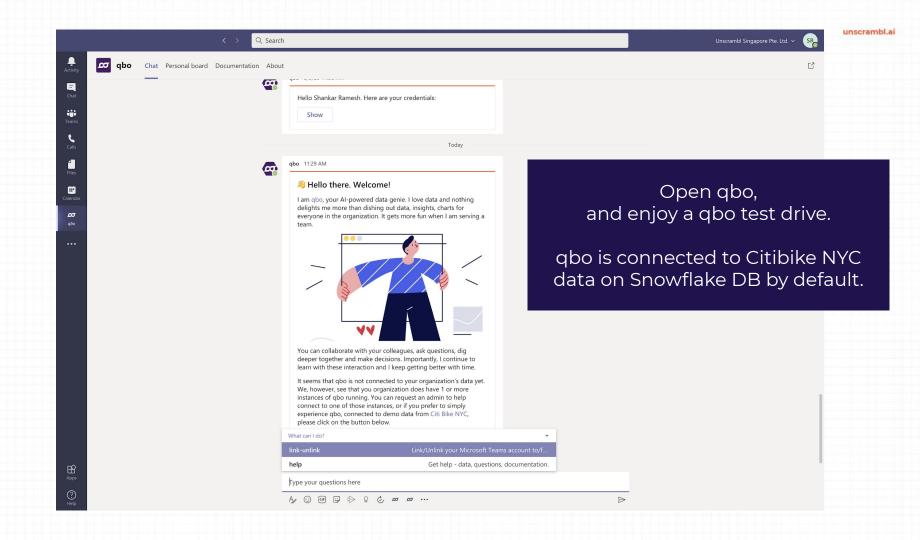

(3)

శిర్ధి Join or create a team

unscrambl.ai

unscrambl.ai

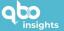

# Fact-based decision making has never been easier.

Start your **14-days** free trial of Unscrambl qbo insights for up to **5 conversational users**.

Converse in Natural Language with quot collaborate, view charts, drill-down, create boards and play your data story instantly.

Not sure yet? Take a quick product tour

ENGINEERED BY
UNSCRAMBL

## 1 of 5

# Create your free account

Already have an account? Sign in

| First | name                                                                                    |
|-------|-----------------------------------------------------------------------------------------|
| Last  | name                                                                                    |
|       | Continue →                                                                              |
| Ву    | signing up for a free trial of qbo insights, you agree to our terms and Privacy Policy. |
|       | Keep me updated on Unscrambl news, events                                               |
| and r | may unsubscribe from these communications                                               |

Sign-up for a 14-day free trial to connect your own data via Microsoft Teams on qbo.ai

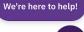

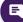

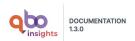

Q. Search docs

Preface

Home

**Getting started** 

Video tutorials

Administration guide

**User Guide** 

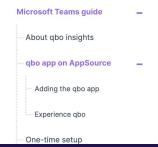

• Set the status to Allowed for your users to download and access qbo insights on Microsoft Teams.

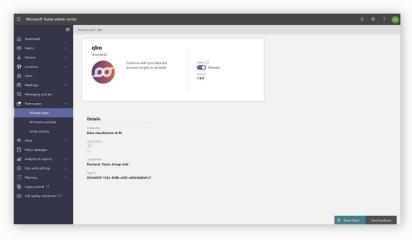

- · Now gbo app will start appearing in Teams App Store.
- Select the qbo app and a description screen like the following will open in a pop-up.

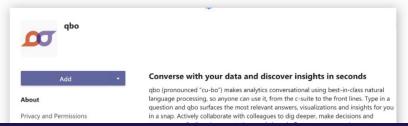

For more information, please visit https://documentation.unscrambl.com/qbo-insights/1.3.0/microsoft\_teams.html

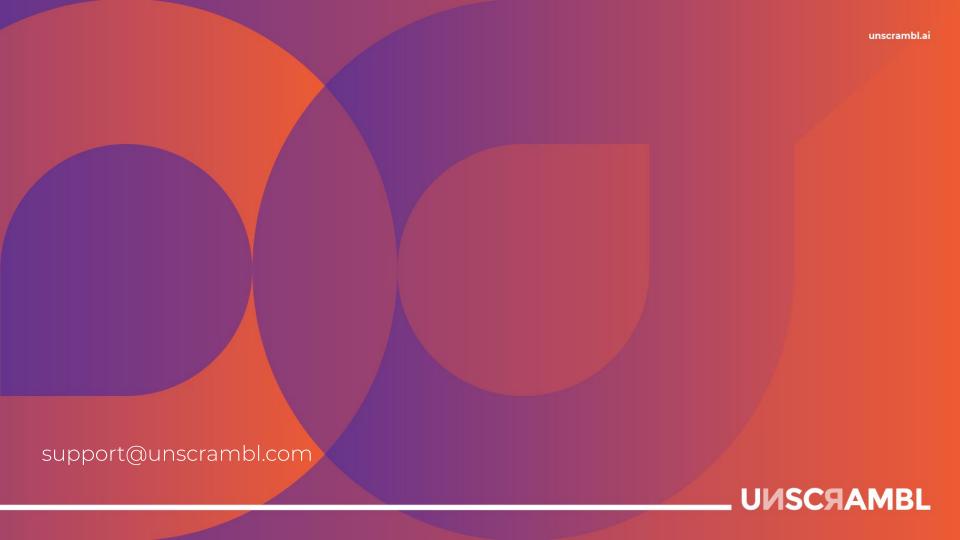